## **SDEVENT**designer

## Change Colors and Materials for Floors, Walls and Ceilings

This Guide will teach you how to change colors and materials for the floors, walls and ceilings of a space.

1. Click on the floor of the room.

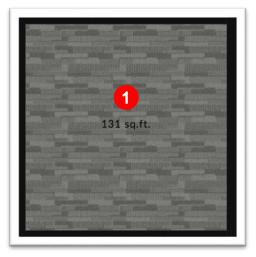

- 2. In the properties window, under the "Materials" section, click on either the Floor, Ceiling or Walls depending on which section you are looking to change.
- 3. Click the color thumbnail.

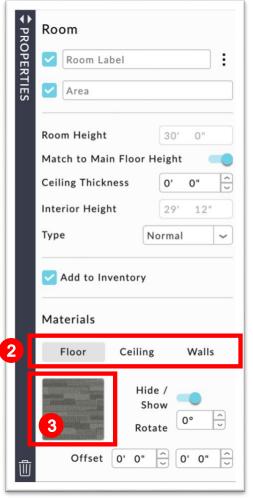

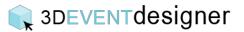

- 4. The materials window will open and you can select one of the categories (for example, Color Chart or Plaster / Concrete) and view the material options.
- 5. Click on the thumbnail of the material or color you would like.
- 6. Click the "Apply" button.

| Solid Color<br>Plaster / Concrete |         |               |         |                                        |                |   |
|-----------------------------------|---------|---------------|---------|----------------------------------------|----------------|---|
| Wood / Parquetry<br>Stone / Brick |         |               |         | 11年4月1                                 |                | 1 |
| Metals / Mesh                     |         | - Contraction |         | an e sua e sua e sua e sua e sua e sua |                |   |
| Wallpapers<br>Carpet / PVC        |         | 5             |         |                                        |                |   |
| Tiles / Panels                    | 11      |               |         | · 4 · 4 · 10 · 10 · 4 · 4              |                |   |
| Modify Color Shade                | <b></b> |               | 人物 医上颌的 |                                        | 110            |   |
| Wood                              |         |               |         |                                        |                |   |
|                                   |         |               |         | 2.200                                  | and the second |   |

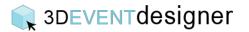

To match two different floors together you can either repeat steps 1-6 above or you can follow the steps below:

- 7. Click on the floor of the new room that does not have the correct color or texture.
- 8. In the properties window, under the "Materials" section, hover over the Floor color thumbnail and the eye dropper will appear. Click the eye dropper.
- 9. Click on the floor of the room that has the correct color or texture.

| n in in in in in in in in in in in in in                                                                                                    | Room Label                                                                                                    |         |
|----------------------------------------------------------------------------------------------------|----------------------------------------------------------------------------------------------------|---------|
| and the second second second second second second                                                                                                    | Room Label                                                                                                    | :       |
|                                                                                                    |                                                                                                    |         |
| an line line line line line line line lin                                                                                                    | Area                                                                                                    |         |
| a sea ou ou ou ou ou ou ou ou ou ou ou                                                                                                    |                                                                                                    |         |
| er der der der der der der der der der d                                                                                                    | Room Height 30'                                                                                                    | 0"      |
|                                                                                                    | Match to Main Floor Height                                                                                                    |         |
| the second state where there was a first from the second state where the                                                                                                    |                                                                                                    |         |
| an bina bina bina bina disa bina bina bina bina bina bina bina bi                                                                                                    | Ceiling Thickness 0'                                                                                                    | 0"      |
| en line line line line line line line li                                                                                                    | Interior Height 29'                                                                                                    | 12"     |
| a par par par a ta par par par                                                                                                    | Type Normal                                                                                                    |         |
|                                                                                                    |                                                                                                    |         |
| 9                                                                                                    | Add to Inventory                                                                                                    |         |
|                                                                                                    |                                                                                                    |         |
| a gan gan gan gan gan gan gan gan gan                                                                                                    | Materials                                                                                                    |         |
| the state of the state of the state of the state of the state of the                                                                                                    |                                                                                                    |         |
| and a stand a stand a stand a stand                                                                                                    | Floor Ceiling                                                                                                    | Walls   |
| n yn yn yn yn yn yn yn yn yn yn yn yn yn                                                                                                    | and the second second se |         |
| the state of the state of the | Hide /<br>Show                                                                                                    | •       |
| and and a fair at a fair at a fair at                                                                                                    |                                                                                                    | 0° -    |
| a gas gas gas gas gas gas gas gas gas ga                                                                                                    | 8 Rotate                                                                                                    | 1.      |
| a the fact the fact the fact the fact the fact the fact the                                                                                                    | Offset 0' 0" 🗘 0                                                                                                    | o' o" - |
|                                                                                                    |                                                                                                    |         |

The two rooms will now have matching floors.

|           | -                                                                                                    |
|-----------|----------------------------------------------------------------------------------------------------|
|           | the second second second second second second second second second second second second second second second se                                                                                                    |
|           | and the second second se                                                                                                    |
|           | the second second second second second second second second second second second second second second second se                                                                                                    |
|           | and the second second s |
|           | the second second second second second second second second second second second second second second second se                                                                                                    |
| 2038 mp.m | and the second second s |
|           |                                                                                                    |
|           |                                                                                                    |
|           |                                                                                                    |
|           | 121 min                                                                                                    |
|           | 111 saft                                                                                                    |
|           | 121 14.11                                                                                                    |
|           | 121 m.h.                                                                                                    |
|           | 100 mark                                                                                                    |
|           | 121 14-11                                                                                                    |
|           | titt sun                                                                                                    |
|           | 121 141                                                                                                    |
|           |                                                                                                    |
|           |                                                                                                    |
|           | ill an                                                                                                    |
|           |                                                                                                    |
|           |                                                                                                    |
|           |                                                                                                    |
|           |                                                                                                    |
|           |                                                                                                    |
|           |                                                                                                    |
|           |                                                                                                    |
|           |                                                                                                    |
|           |                                                                                                    |
|           |                                                                                                    |
|           |                                                                                                    |
|           |                                                                                                    |
|           |                                                                                                    |
|           |                                                                                                    |
|           |                                                                                                    |
|           |                                                                                                    |
|           |                                                                                                    |
|           |                                                                                                    |
|           |                                                                                                    |
|           |                                                                                                    |
|           |                                                                                                    |
|           |                                                                                                    |
|           |                                                                                                    |
|           |                                                                                                    |